<span id="page-0-2"></span>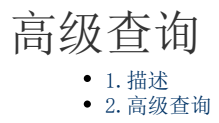

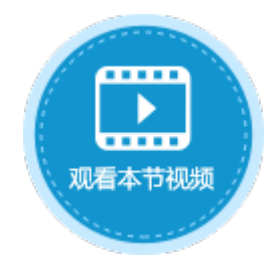

<span id="page-0-0"></span>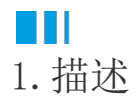

在查询命令中,可添加多个查询条件,多个查询条件以并且/或者关联。

您也可以使用括号将条件括在一起,最多可以使用四层括号。通过括号您可以设置如"((A并且B)或者(C并且D)"的复杂表达式。 使用查询命令,添加多个查询条件,多个查询条件之间使用并且/或者、括号连接,即可进行高级查询。

## 图1 查询条件

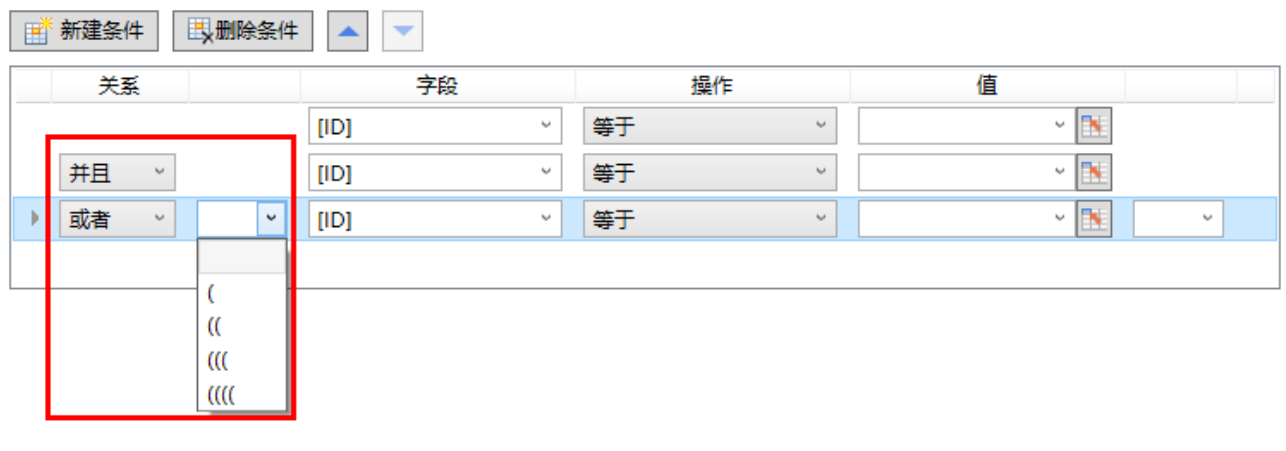

<span id="page-0-1"></span>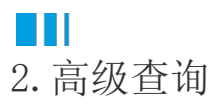

在查询命令中,使用并且/或者和括号将多个条件连接实现高级查询。

例如,在订单列表页面的查询按钮中设置查询命令,查询的表为"订单表",单击"新建条件"添加查询条件,条件为: "采购员"等于 "小王"并且"是否完成"为"已完成",或者"采购员"等于"小李"并且"是否完成"为"未完成",其中:

- "采购员"等于"小王"并且"是否完成"为"已完成"这两个条件合并为一个条件:采购员为小王并且已完成;
- "采购员"等于"小李"并且"是否完成"为"未完成"这两个条件合并为一个条件:采购员为小李并且未完成;
- "采购员为小王并且已完成"或者"采购员为小李并且未完成",使用这两个条件作为独立的查询条件进行查询,其结果都将显 示在表格中。

图2 设置查询条件

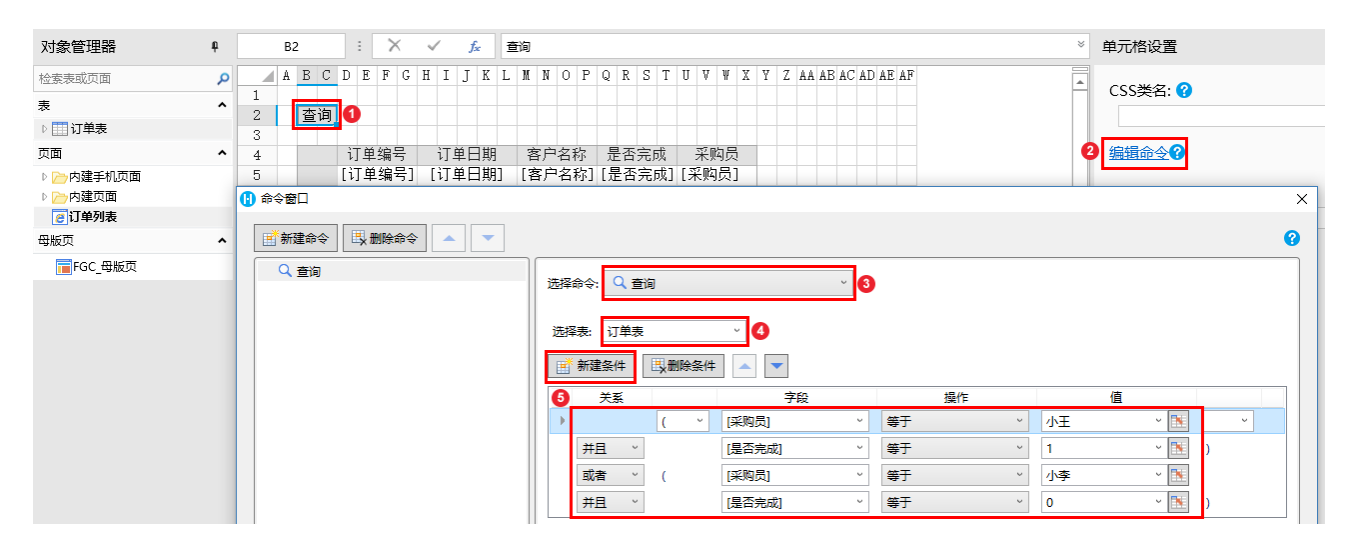

运行后,单击查询按钮,会将采购员为小王并且已完成的订单和采购员为小李并且未完成的订单都显示出来。

图3 运行结果

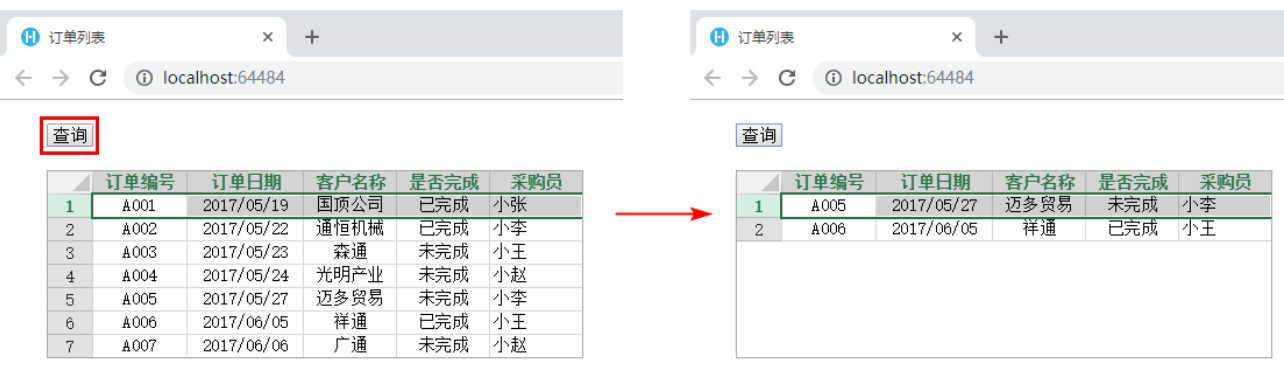

[回到顶部](#page-0-2)